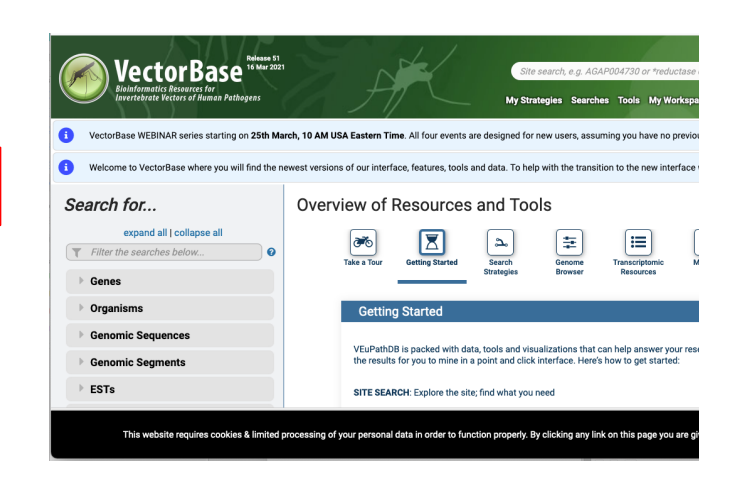

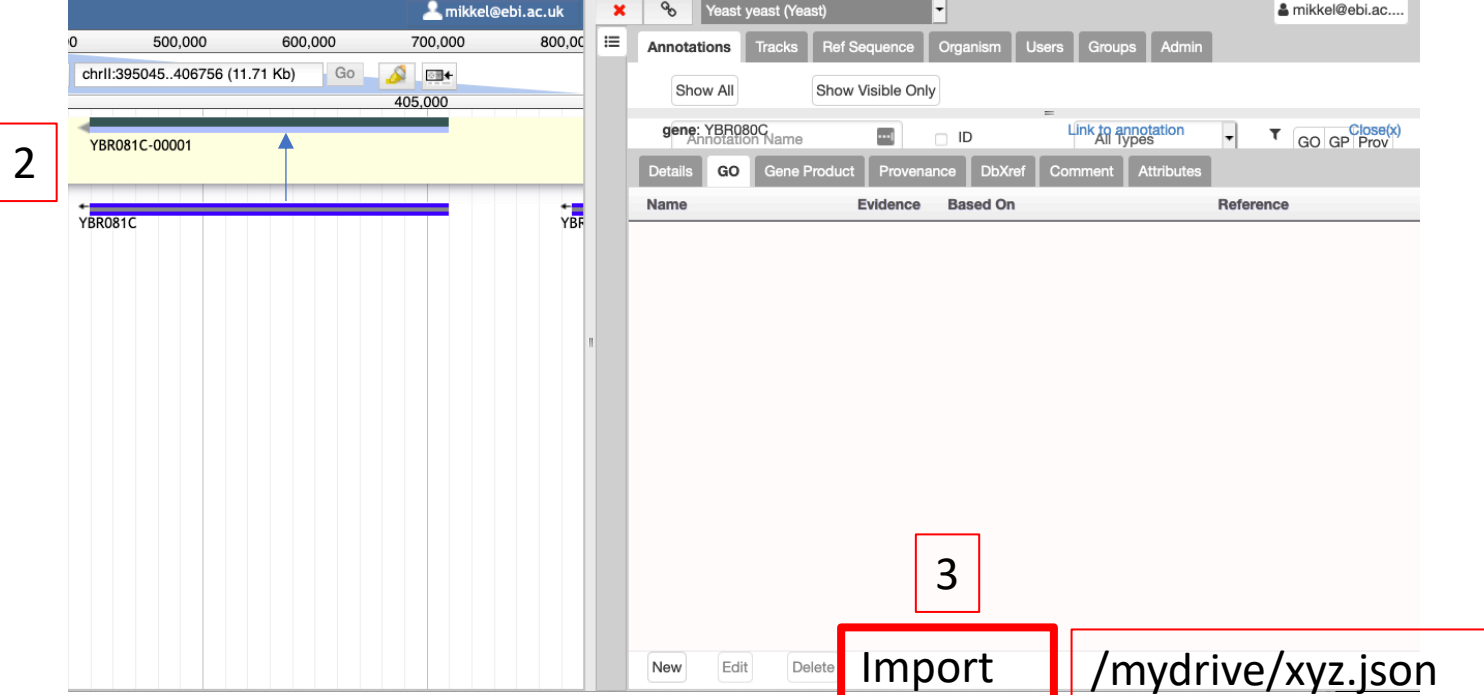

- 1. Export existing Functional annotation from VEuParthDB in JSON.
- 2. Drag Gene to the annotation track as normal and select gene.
- 3. Import functional annotation via new Import function.
- 4. Select and Edit annotation as normal
- 5. Export as nornal

1

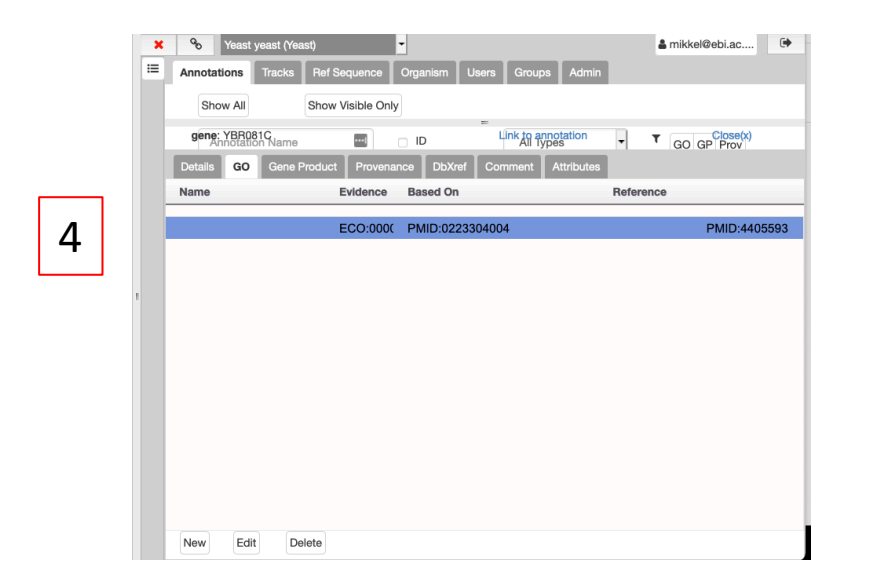

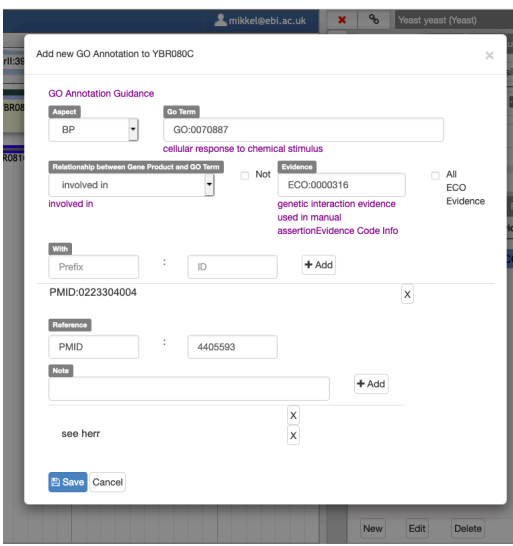